# **Felicia**

# **Dienste**

## **LabNetApp**

Unsere zentrale Anlaufstelle zum an/ausschalten von Licht, Geräten und \$Stuff.

**Adresse:** 192.168.1.6:3333 [KLICK](http://192.168.1.6:3333)

## **Apache 2**

You know? A Webserver! Serves our static info Page.

**Adresse:** 192.168.1.6 [KLICK](http://192.168.1.6)

## **MariaDB**

Fork von MySQL. Datenbank Server für allerhand Services im Lab.

**Admin Interface:** 192.168.1.6/phpmyadmin [KLICK](http://192.168.1.6/phpmyadmin)

#### **Samba**

Auf unserem Datei Share können Mitglieder Dateien ablegen.

Mitglieder sind angehalten ihre Dateien im Ordner "Nutzer" unter ihrem Namen oder Nick abzulegen. **DIE DATEN WERDEN NICHT GEBACKUPT!!!**

Wir wollen das die Mitglieder eigenverantwortlich mit ihren Daten umgehen und den Share nicht als Projektablage missbrauchen. Dafür bitte das Wiki oder Dienste wie Github nutzen. Wir forcieren den Öffentlichen Zugang von Projekten.

**Adresse:** smb://192.168.1.6

#### **NFS**

Exportiert die selben Dateien wie Samba. Es gelten die selben Regeln für eure Dateien.

bauer@khratos ~ \$ showmount -e  $192.168.1.6$ Export list for 192.168.1.6: /home/fabi/share/public 192.168.1.0/24

#### **Adresse:** 192.168.1.6

## **Grafana**

Grafana is an open-source, general purpose dashboard and graph composer, which runs as a web application.

#### **Adresse:** 192.168.1.6:6785 [KLICK](http://192.168.1.6:6785)

#### **Anon:** viewer

**Account:** Anfragen bei admin at fablab-karlsruhe.de (editor|admin)

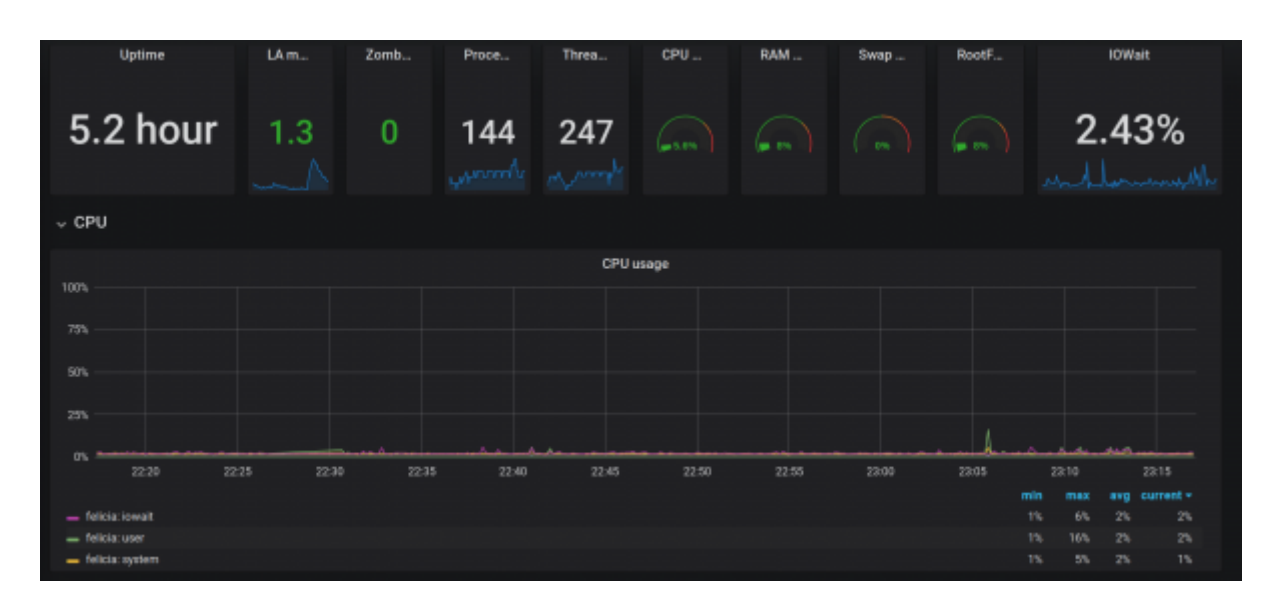

## **InfluxDB**

Timeseries Datenbank. Speichert Sensordaten, Metrics der Rechner und allerhand \$stuff der anfällt. Daten werden mit Grafana dargestellt und kommen von MQTT, labnet via telegraf und von Geräten die direkt via API Daten ablegen.

**Adresse:** 192.168.1.6:8086

## **Chronograf**

Chronograf is the user interface component of InfluxData. It makes the monitoring and alerting for your infrastructure easy to setup and maintain.

**Adresse:** 192.168.1.6:8888 [KLICK](http://192.168.1.6:8888)

## **Telegraf**

Telegraf is an agent written in Go for collecting, processing, aggregating, and writing metrics. Schiebt Daten von MQTT nach InfluxDB und sammelt Metrics von Systemen.

## **Admin DOKU**

```
rsync, screen, git, python3, python3-pip, python3-setuptools, libcap-dev,
samba, nfs-kernel-server, apt-transport-https, curl, mpd, htop
apache2, php7.0, php7.0-mysql libapache2-mod-php7.0, mariadb-server,
phpmyadmin
deb https://packagecloud.io/grafana/stable/debian/ stretch main
deb https://repos.influxdata.com/debian stretch stable
curl https://packagecloud.io/gpg.key | apt-key add -
curl -sL https://repos.influxdata.com/influxdb.key | apt-key add -
apt-get install grafana
change port to 6785
systemctl start grafana
apt-get install influxdb
systemctl start influxdb
apt-get install telegraf
systemctl start telegraf
apt-get install chronograf
systemctl start chronograf
cd /home
git clone https://github.com/fablab-ka/LabNetApp
cd LabNetApp
git clone https://github.com/fablab-ka/LabNet-Node-Config nodeConfig
pip3 install -f requirements.txt
gibt aktuell noch kein daemon, daher im screen starten!
python3 main.py
```